## SAP ABAP table T555U {Employee Time Management status}

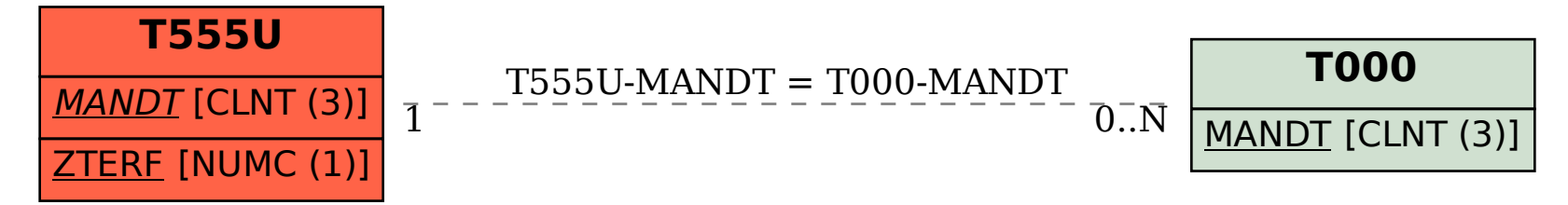